# 10 - finite element method volume growth - implementation

STAGE 3: DEPRESSION

WHY. ? WHY ME??

STACE 4: ACCEPTANCE NEVER GOING

THE FOUR STAGES OF DATA LOSS BEALING WITH ACCIDENTAL DELETION OF MONTHS OF

STACE 2-ANGER

**SAMM** 

STAGE 1- DENIAL

# 10 - finite element method

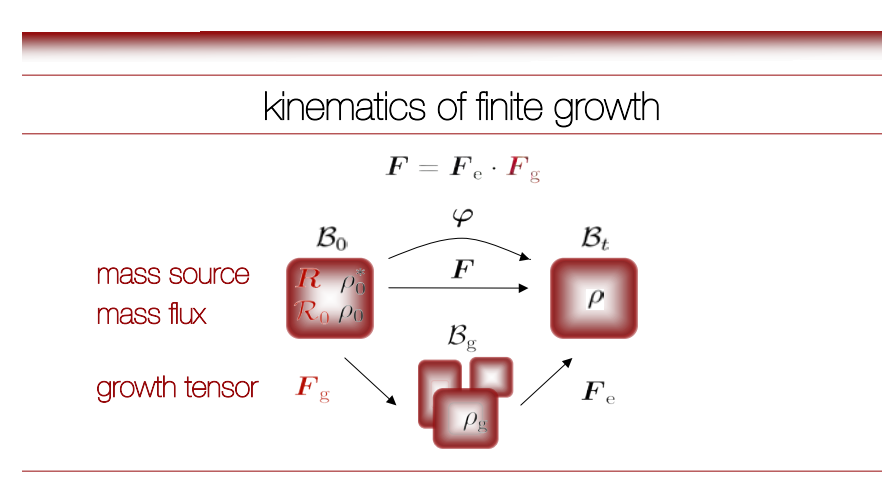

### multiplicative decomposition

lee [1969], simo [1992], rodriguez, hoger & mc culloch [1994], epstein & maugin [2000], humphrey [2002], ambrosi & mollica [2002], himpel, kuhl, menzel & steinmann [2005]

## example - growth of aortic wall  $\frac{3}{3}$

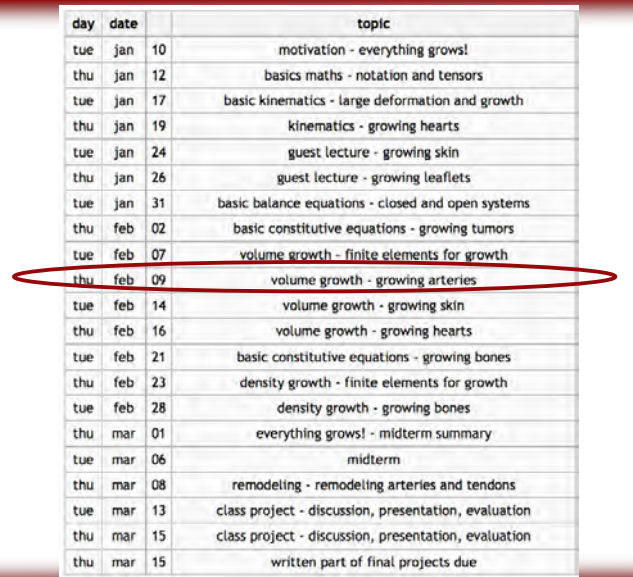

## where are we?

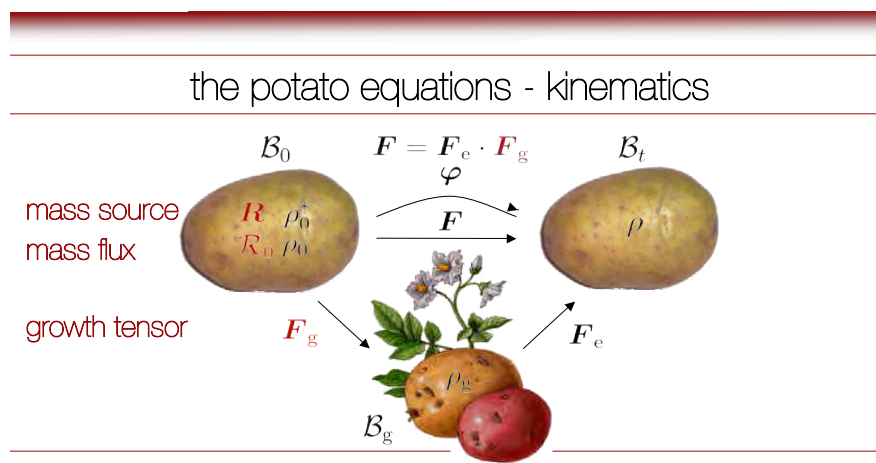

### multiplicative decomposition

lee [1969], simo [1992], rodriguez, hoger & mc culloch [1994], epstein & maugin [2000], humphrey [2002], ambrosi & mollica [2002], himpel, kuhl, menzel & steinmann [2005]

# example - growth of aortic wall **<sup>4</sup>**

## volume growth at constant density

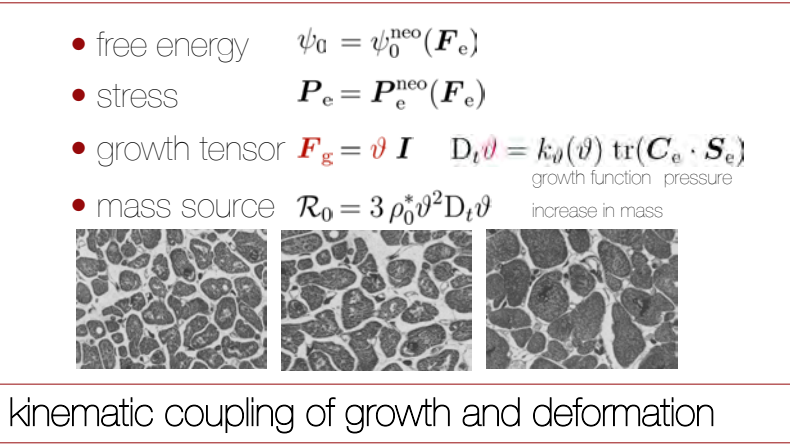

rodriguez, hoger & mc culloch [1994], epstein & maugin [2000], humphrey [2002]

example - growth of aortic wall **<sup>5</sup>**

### volume growth of the aortic wall

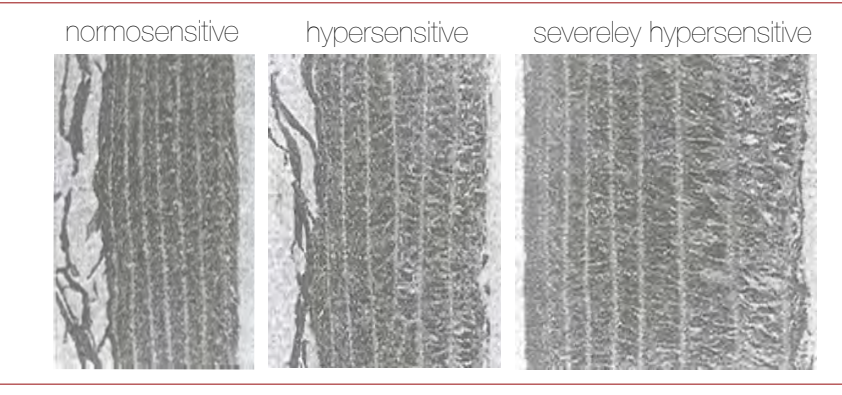

## wall thickening - thickening of musculoelastic fascicles

matsumoto & hayashi [1996], humphrey [2002]

example - growth of aortic wall **<sup>6</sup>**

# volume growth in cylindrical tube  $t=5$  $t=10$  $t=36$  $t=50$  $t=100 \rho_{\rm g} = \rho_0^*$  $t=0$

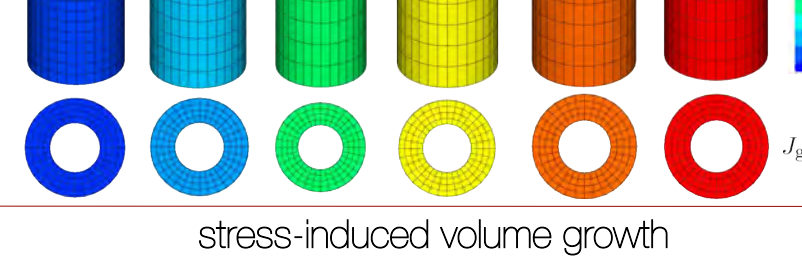

himpel, kuhl, menzel & steinmann [2005]

# example - growth of aortic wall **<sup>8</sup>**

compensatory wall thickening during atherosclerosis

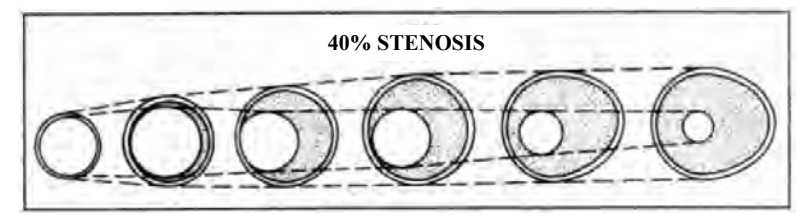

**Figure 5.** Diagrammic representation of a possible sequence of changes in atherosclerotic arteries leading eventually to lumen narrowing and consistent with the findings of this study. The artery enlarges initially (left to right in diagram) in association with the plaque accumulation to maintain an adequate, if not normal, lumen area. Early stages of lesion development may be associated with overcompensation. at more than 40% stenosis, however, the plaque area continues to increase to involve the entire circumference of the vessel, and the artery no longer enlarges at a rate suffcient to prevent the narrowing of the lumen.

glagov, weisenberg, zarins, stankunavicius, kolettis [1987]

# example - growth of aortic wall  $\frac{1}{2}$

 $\begin{array}{r} 1.8 \\ 1.7 \\ 1.6 \\ 1.5 \\ 1.4 \\ 1.3 \\ 1.2 \end{array}$ 

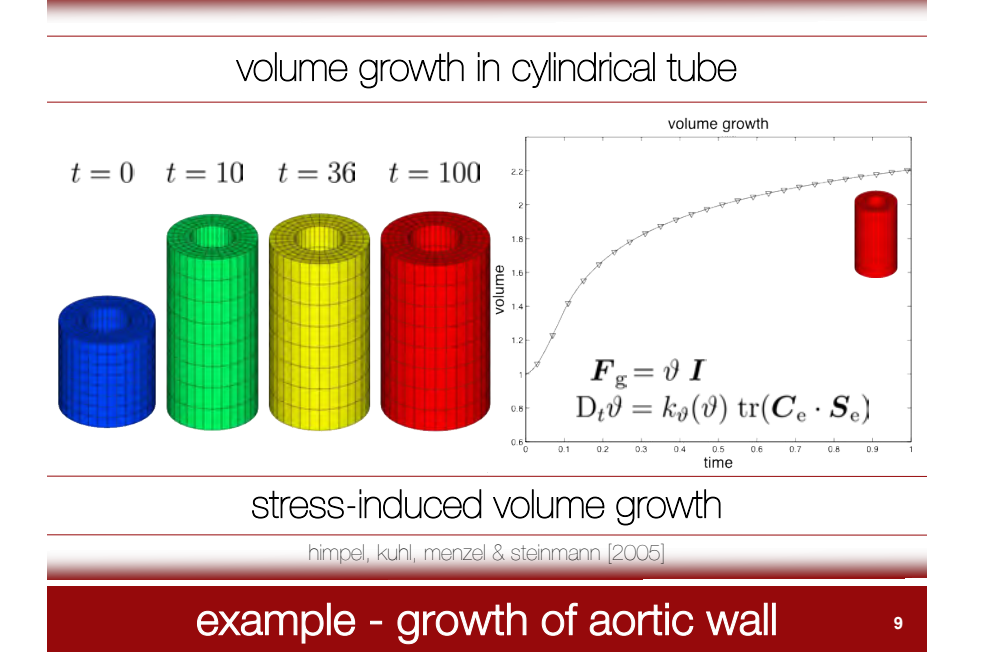

# integration point based solution of growth equation

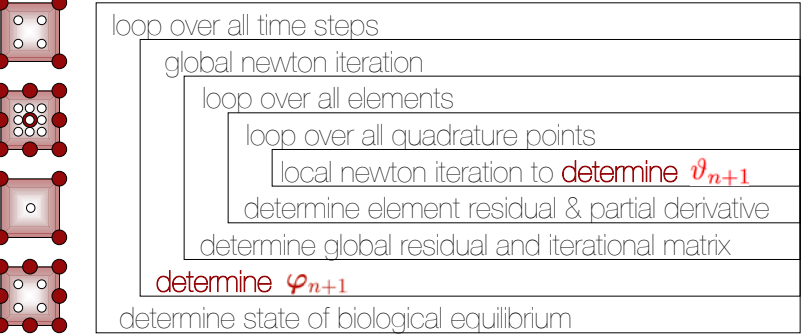

### growth multiplier  $\vartheta$  as internal variable

finite element method **<sup>10</sup>**

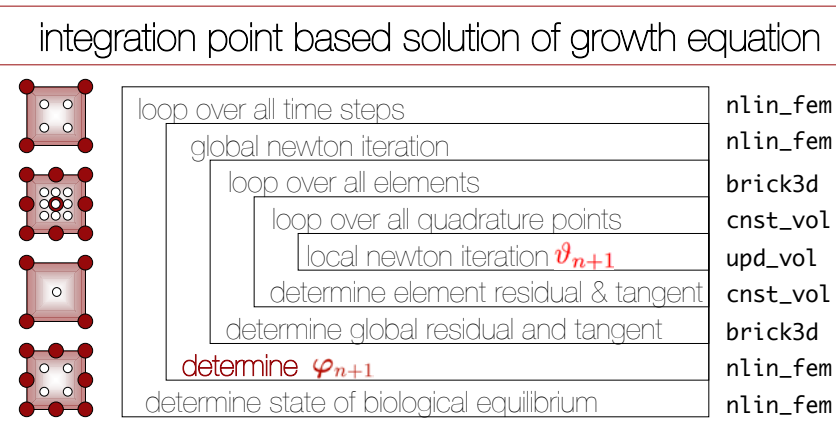

## growth multiplier  $\theta$  as internal variable

## finite element method **11**

### nlin\_fem.m

%%% loop over all load steps %%%%%%%%%%%%%%%%%%%%%%%%%%%%%%%%%%%%%%%%%%% for is = (nsteps+1):(nsteps+inpstep); iter =  $0$ ; residuum = 1; %%% global newton-raphson iteration %%%%%%%%%%%%%%%%%%%%%%%%%%%%%%%%%%%% while residuum > tol iter=iter+1;  $R = zeros(ndof, 1); K = sparse(ndof, ndof);$  $e$ \_spa =  $extr$ \_dof(edof,dof); %%%%% loop over all elements %%%%%%%%%%%%%%%%%%%%%%%%%%%%%%%%%%%%%%%%%%% for  $ie = 1:nel$  $[Ke, Re, Ie] = element1(e_matrixie,:), e_spa(ie,:), i_var(ie,:), mat);$  $[K, R, I] = \text{assm}_sys(edof(ie,:), K, Ke, R, Re, I, Ie);$  end %%%%% loop over all elements %%%%%%%%%%%%%%%%%%%%%%%%%%%%%%%%%%%%%%%%%%% u\_inc(:,2)=dt\*u\_pre(:,2); R = R - time\*F\_pre; dofold = dof;<br>[dof,F] = solve\_nr(K,R,dof,iter,u\_inc); residuum= res\_norm((dof-dofold),u\_inc); end %%% global newton-raphson iteration %%%%%%%%%%%%%%%%%%%%%%%%%%%%%%%%%%%% time = time + dt; i\_var = I; plot\_int(e\_spa,i\_var,nel,is); end %%% loop over all load steps %%%%%%%%%%%%%%%%%%%%%%%%%%%%%%%%%%%%%%%%%%%

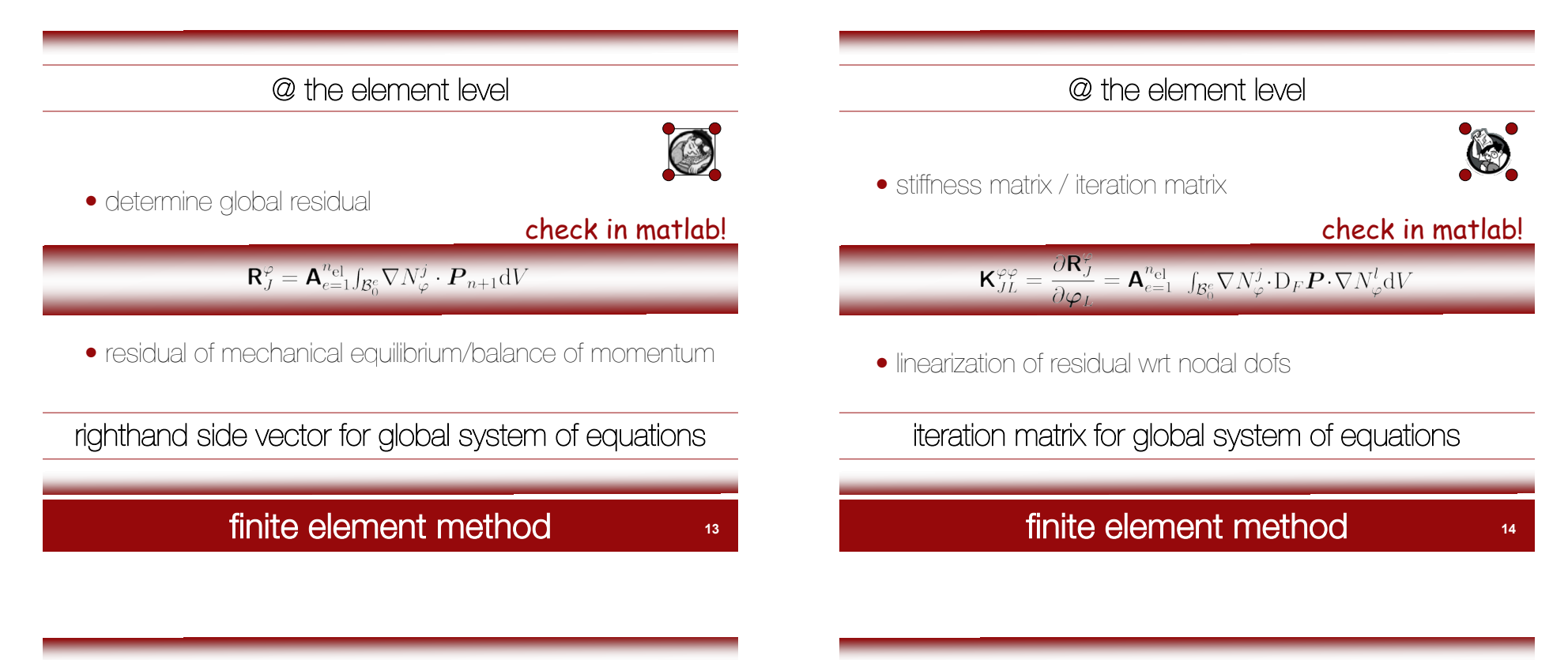

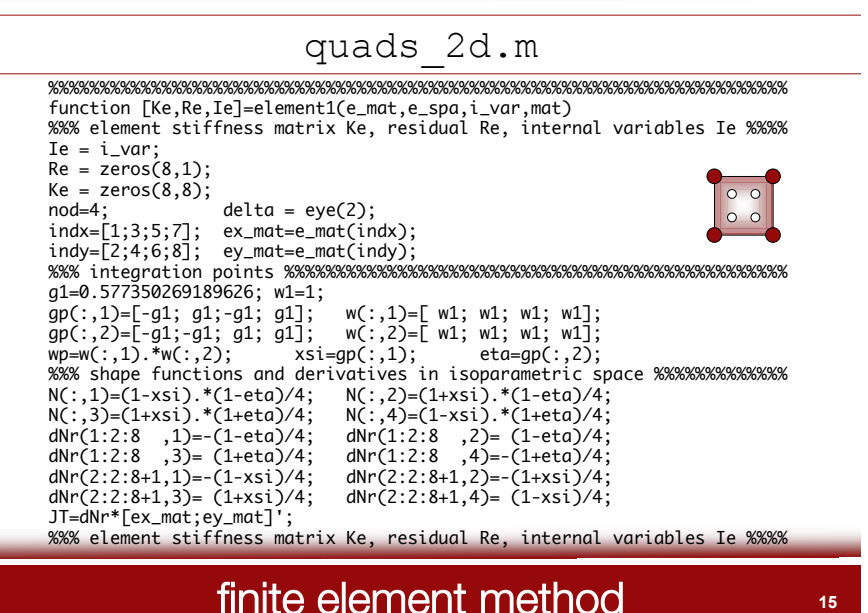

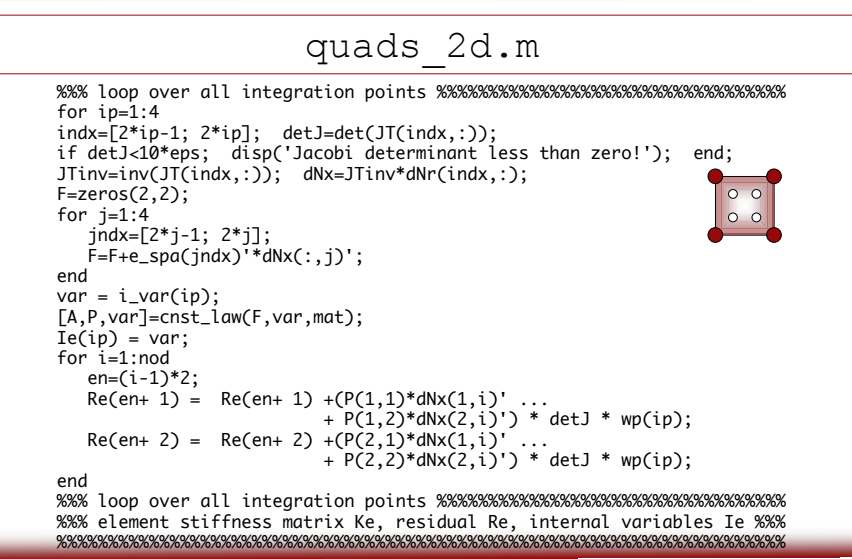

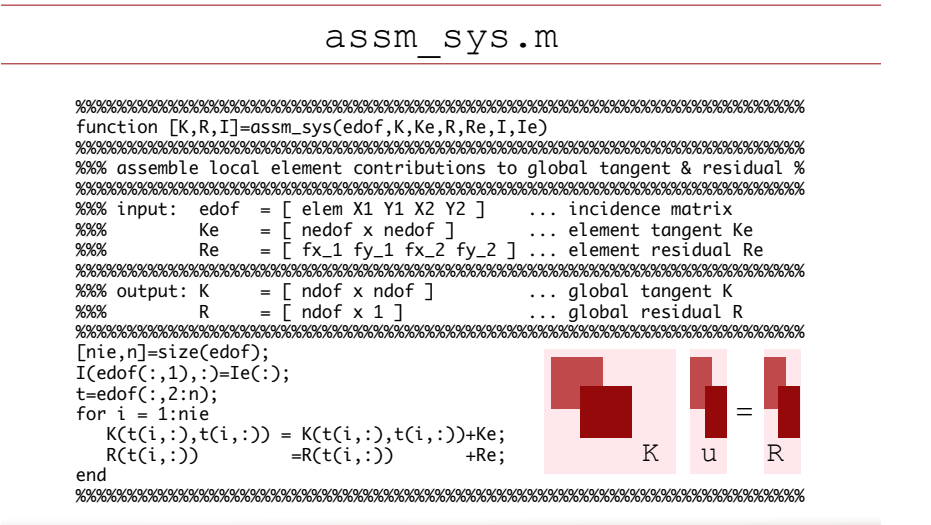

# finite element method **<sup>17</sup>**

• tangent operator / constitutive moduli

 $\partial \bm{F}$ 

 $A =$ 

 $d\bm{F}$ 

finite element method **<sup>19</sup>**

 $\partial F^{\rm g}$ 

 $\partial \vartheta$ 

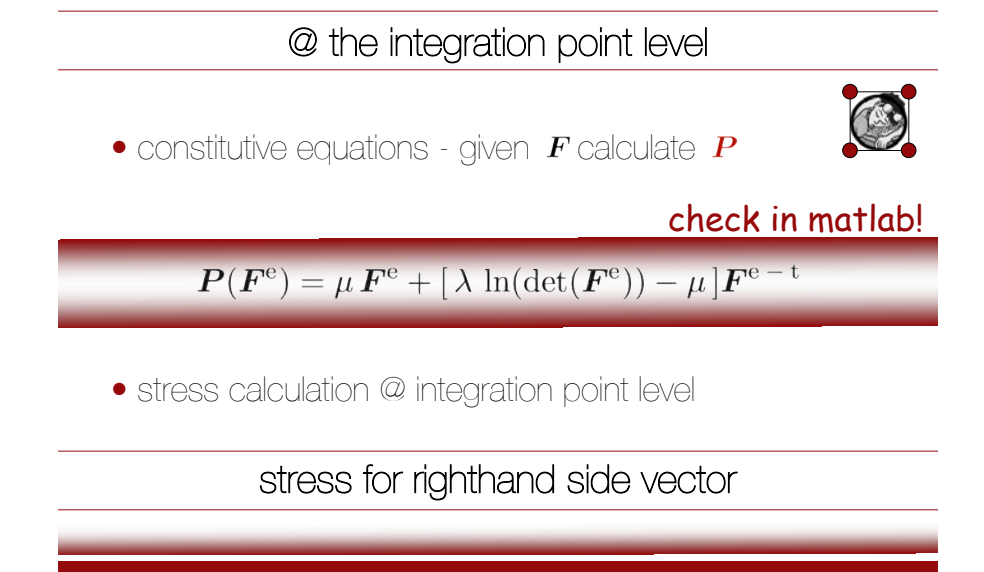

# finite element method **<sup>18</sup>**

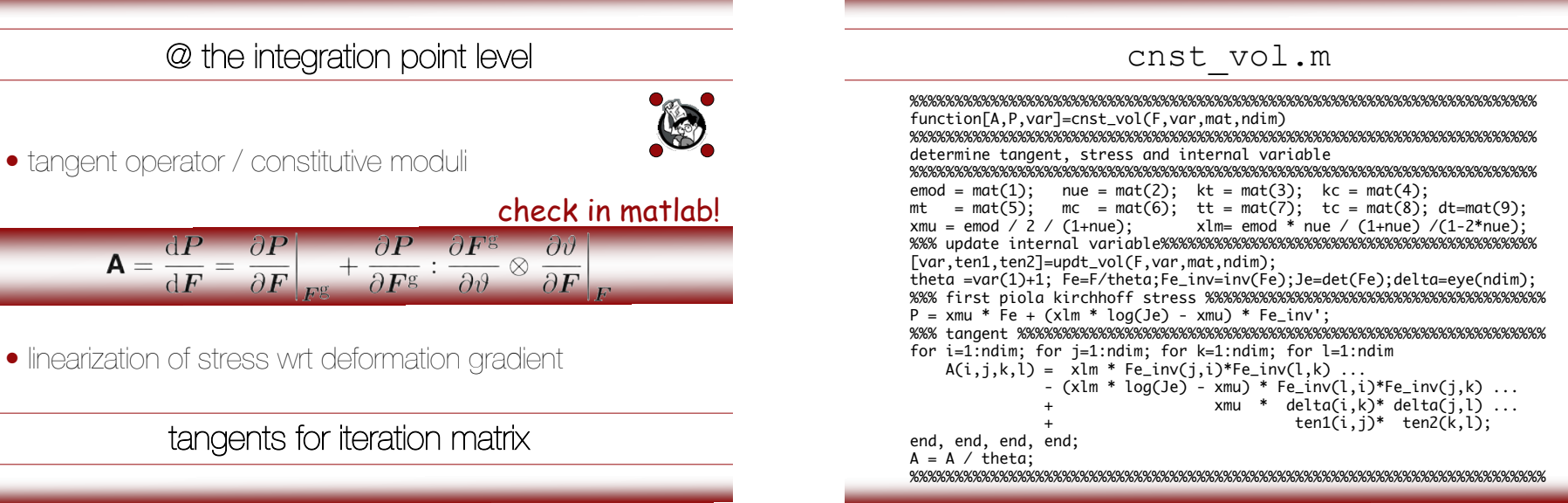

### @ integration point level

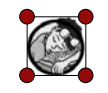

• discrete update of growth multiplier

check in matlab!

 $\mathsf{R}_{n+1}^{\vartheta} = \vartheta_{n+1} - \vartheta_n - k \operatorname{tr}(\mathbf{M}^e) \Delta t$ 

• residual of biological equilibrium

### local newton iteration

# finite element method **<sup>21</sup>**

### updt\_vol.m

```
%%%%%%%%%%%%%%%%%%%%%%%%%%%%%%%%%%%%%%%%%%%%%%%%%%%%%%%%%%%%%%%%%%%%%%%%
%%% local newton-raphson iteration %%%%%%%%%%%%%%%%%%%%%%%%%%%%%%%%%%%%%
while abs(res) > tol iter=iter+1;
 Fe = F/\text{the\_k1}; Fe_inv = inv(Fe); Ce = Fe'*Fe; Ce_inv = inv(Ce);
 Je = det(Fe); delta = eye(ndim);
 Se = xmu * delta + (xlm * log(Je) - xmu) * Ce_inv;<br>Me = Ce*Se: tr Me = trace(Me):
                 tr_M = trace(Me);CeLeCe = ndim * ndim * xlm - 2 * ndim * (xlm * log(Je) - xmu);dtrM_dthe = -1/the_k1 * ( 2*tr_M = + CeLeCe );
 if tr_M = 0k = kt*( (tt-the_k1) / (tt-1) )^mt;
    dk_dthe = k \ell(the_k1-tt) *mt;
  else
    k = kc*((the_k1-tc)/(1-tc))^mc;
    dk_dthe = k /(the_k1-tc) *mc;
  end
res = k * tr_Me * dt - the_Lk1 + the_Lk0;dres =(dk_dthe * tr_Me + k * dtrM_dthe)*dt -1;
the_k1 = the_k1 - res/dres;if(iter>20); disp(['*** NO LOCAL CONVERGENCE ***']); return; end;
%%% local newton-raphson iteration %%%%%%%%%%%%%%%%%%%%%%%%%%%%%%%%%%%%%
%%%%%%%%%%%%%%%%%%%%%%%%%%%%%%%%%%%%%%%%%%%%%%%%%%%%%%%%%%%%%%%%%%%%%%%%
```
# finite element method **<sup>22</sup>**

### ex\_tube1.m %%%%%%%%%%%%%%%%%%%%%%%%%%%%%%%%%%%%%%%%%%%%%%%%%%%%%%%%%%%%%%%%%%%%%%%% function [q0,edof,emat,bc,F\_ext,mat,ndim,nel,node,ndof,nip,nlod] = ex\_tube1 %%%%%%%%%%%%%%%%%%%%%%%%%%%%%%%%%%%%%%%%%%%%%%%%%%%%%%%%%%%%%%%%%%%%%%%% %%% material parameters for volume growth %%%%%%%%%%%%%%%%%%%%%%%%%%%%%%  $\text{emod} = 3.0$ ; nue = 0.3; kt = 0.5; kc = 0.25; mt = 4.0; mc = 5.0; tt = 1.5; tc = 0.5; dt=1.0; mat=[emod,nue,kt,kc,mt,mc,tt,tc,dt]; %%%%%%%%%%%%%%%%%%%%%%%%%%%%%%%%%%%%%%%%%%%%%%%%%%%%%%%%%%%%%%%%%%%%%%%%  $1 = 2.0;$  % length  $ra = 1.0$ ; % inner radius ri = 0.5; % outer radius nez =  $8;$  % number of elements in longitudinal direction<br>ner =  $4:$  % number of elements in radial direction ner =  $4$ ; % number of elements in radial direction<br>nep =  $16$ ; % number of elements in circumferential c  $nep =$  16; % number of elements in circumferential direction %%%%%%%%%%%%%%%%%%%%%%%%%%%%%%%%%%%%%%%%%%%%%%%%%%%%%%%%%%%%%%%%%%%%%%%%  $tol = 1e-8;$  $ndim = 3;$  $nip = 8$ ;  $nel = nez * ner * nep;$ node= (nez+1)\*(ner+1)\*nep; ndof = ndim\*node; %%%%%%%%%%%%%%%%%%%%%%%%%%%%%%%%%%%%%%%%%%%%%%%%%%%%%%%%%%%%%%%%%%%%%%%%

# finite element method **<sup>23</sup>**

### ex\_tube1.m

%%% coordinates %%%%%%%%%%%%%%%%%%%%%%%%%%%%%%%%%%%%%%%%%%%%%%%%%%%%%%%%  $q0 = zeros(ndim*node, 1);$  $nn = 0$ ;

 $delta_z = 1 / neg;$  $delta_r = (ra-ri) / ner;$  $delta_t = 2*pi$  / nep; for  $iz = 0:nez$  $z = iz * delta_z;$ for  $ir = 0:ner$  $r = ri + ir * delta r$ : for  $ip = 0$ : (nep-1)  $p = ip * delta_t;$  $nn = nn + ndim;$  $q0(nn-2,1) = r*cos(p);$  $q0(nn-1,1) = r*sin(p);$  $q0(nn, 1) = z;$  end end end

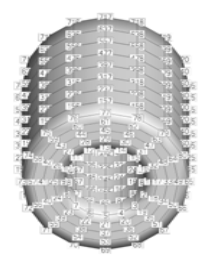

%%% coordinates %%%%%%%%%%%%%%%%%%%%%%%%%%%%%%%%%%%%%%%%%%%%%%%%%%%%%%%%

### ex\_tube1.m

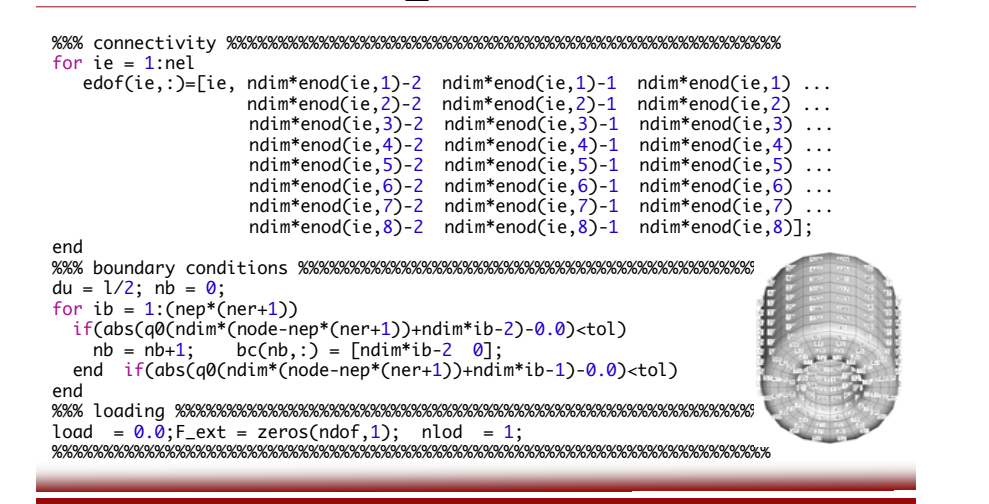

# finite element method **<sup>25</sup>**

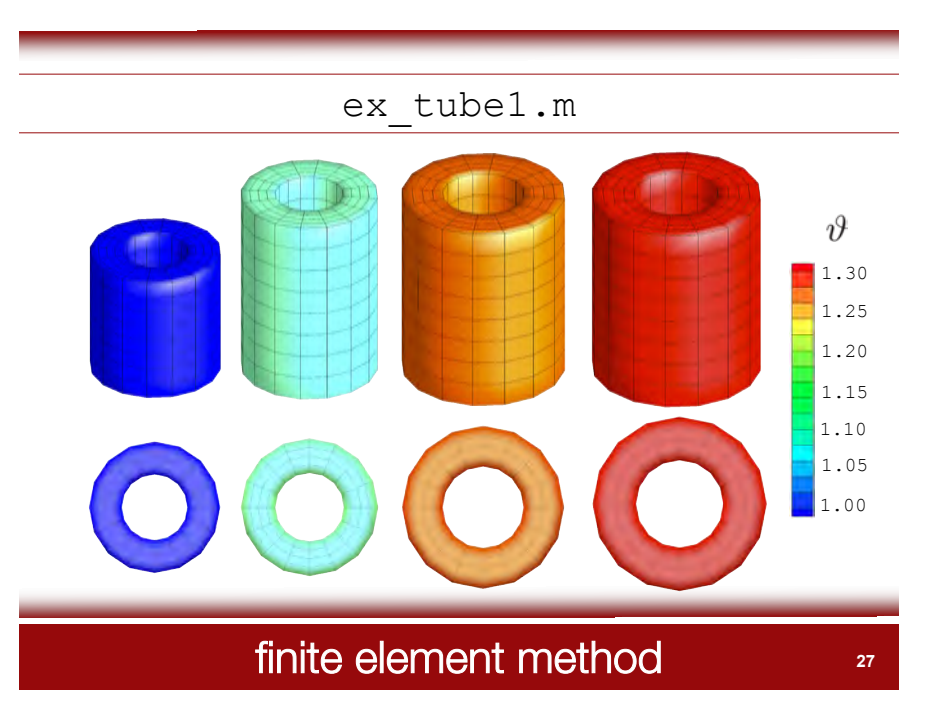

### ex\_tube1.m

**Copyright** ! **2005 Tech Science Press Comp Meth Eng Sci. 2005;8:119-134**

### **Computational modelling of isotropic multiplicative growth G. Himpel, E. Kuhl, A. Menzel, P. Steinmann**

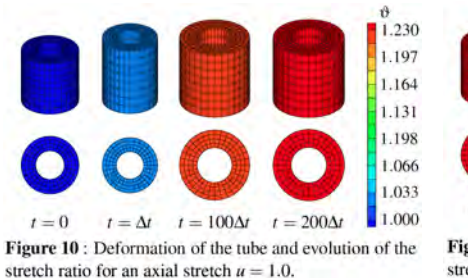

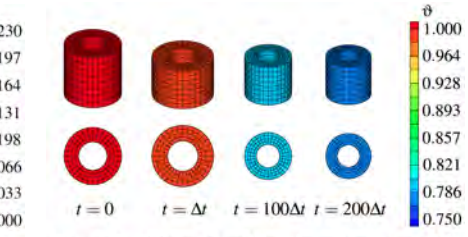

Figure 12 : Deformation of the tube and evolution of the stretch ratio for an axial compression  $u = -1.0$ .

himpel, kuhl, menzel & steinmann [2005]

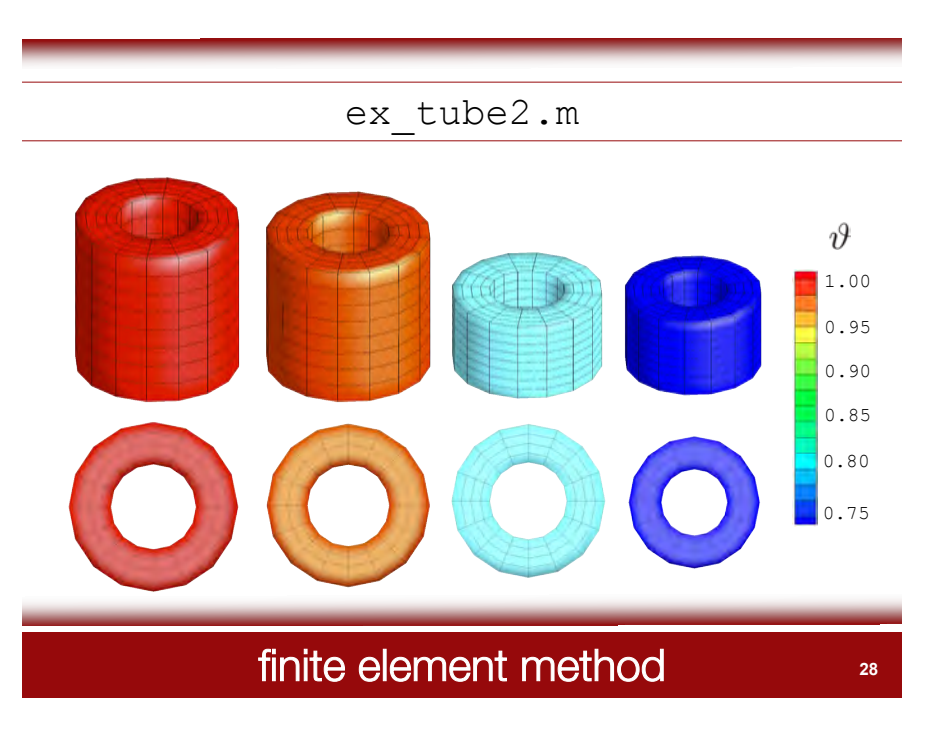

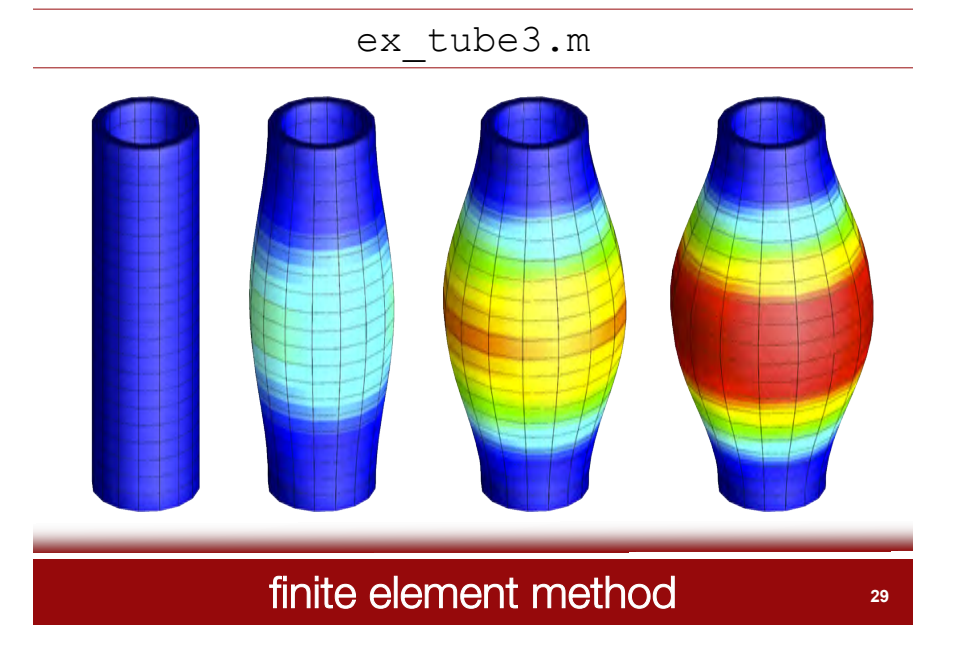

### atherosclerosis

**atherosclerosis** is a condition in which an artery wall thickens as the result of a buildup of fatty materials. the atheromatous plaques, although compensated for by artery enlargement, eventually lead to plaque rupture and clots inside the arterial lumen. the clots leave behind stenosis, a narrowing of the artery, and insufficient blood supply to the tissues and organ it feeds. if the artery enlargement is excessive, a net aneurysm results. these complications of advanced atherosclerosis are chronic, slowly progressive and cumulative. **WIKIPEDL** 

example - atherosclerosis

**30**

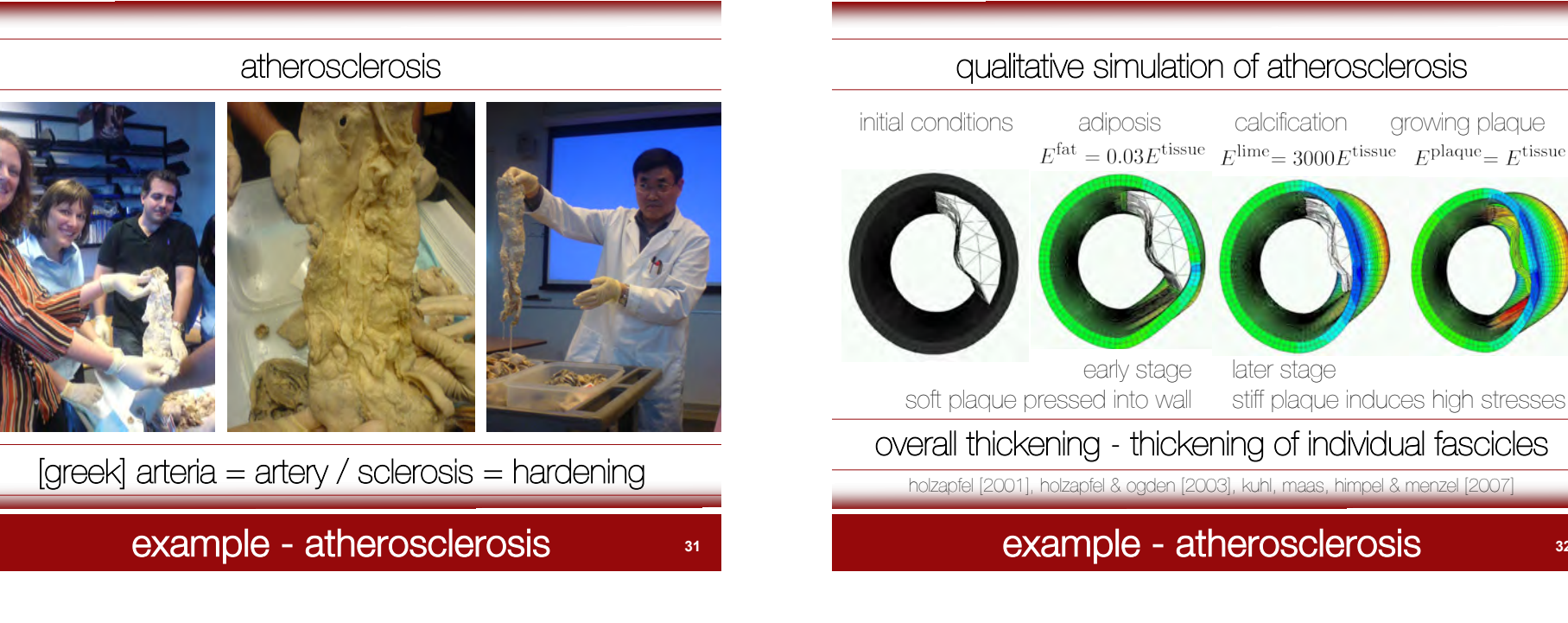

qualitative simulation of atherosclerosis

growing plaque

later stage stiff plaque induces high stresses

# overall thickening - thickening of individual fascicles

holzapfel [2001], holzapfel & ogden [2003], kuhl, maas, himpel & menzel [2007]

example - atherosclerosis **32** 

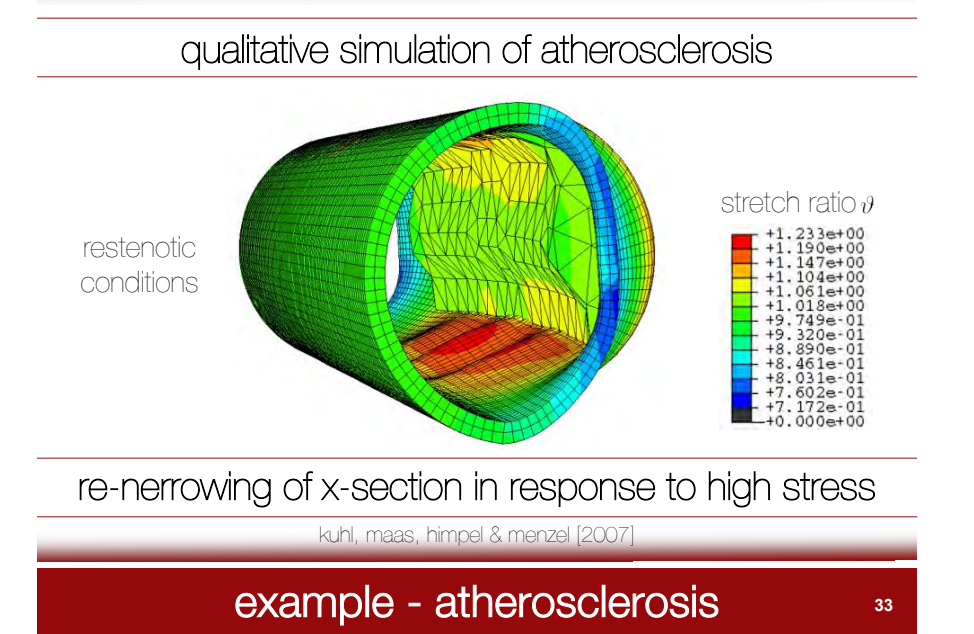

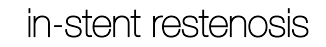

**restenosis** is the reoccurrence of stenosis, the narrowing of a blood vessel, leading to restricted blood flow. restenosis usually pertains to a blood vessel that has become narrowed, received treatment, and subsequently became renarrowed. in some cases, surgical procedures to widen blood vessels can cause further narrowing. during balloon angioplasty, the balloon 'smashes' the plaques against the arterial wall to widen the size of the lumen. however, this damages the wall which responds by using physiological mechanisms to repair the damage and the wall thickens. WIKIPEDIA

### **34** example - stenting and restenosis

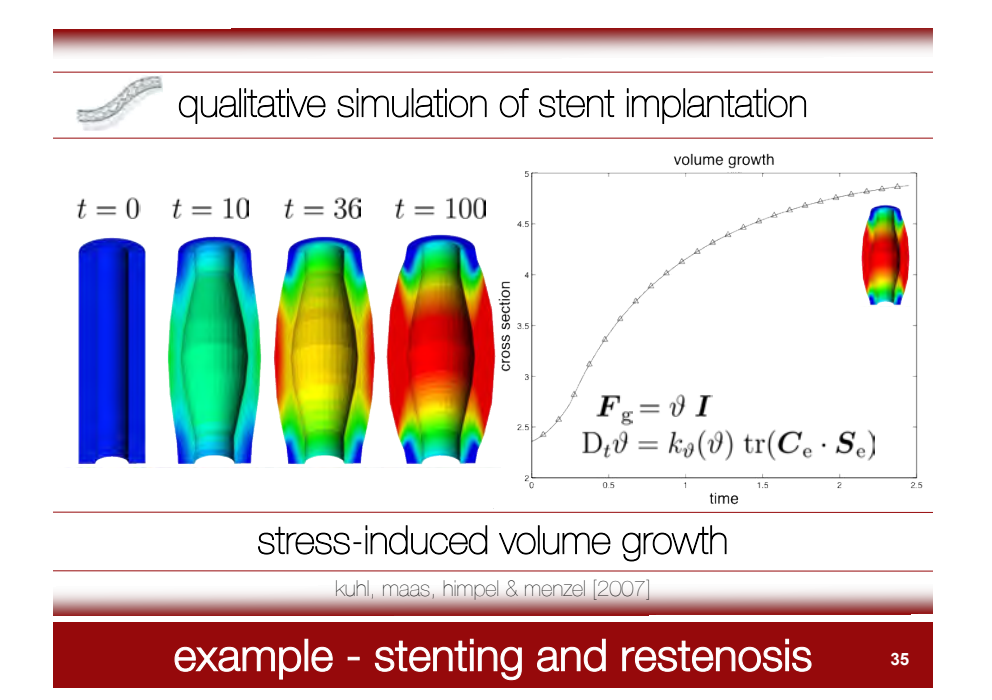

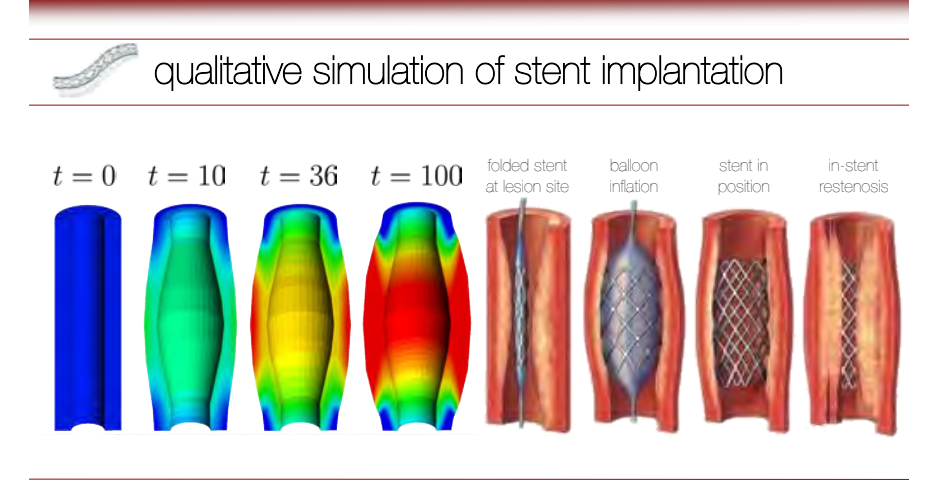

stress-induced volume growth

kuhl, maas, himpel & menzel [2007]

# example - stenting and restenosis **<sup>36</sup>**

# generation of patient specific model generation of patient specific model Assemble CT Halk KM M NA 2006 outline of ct image - typical cross section computer tomography - typical cross section kuhl, maas, himpel & menzel [2007] kuhl, maas, himpel & menzel [2007] example - stenting and restenosis  $37$ example - stenting and restenosis **<sup>38</sup>**

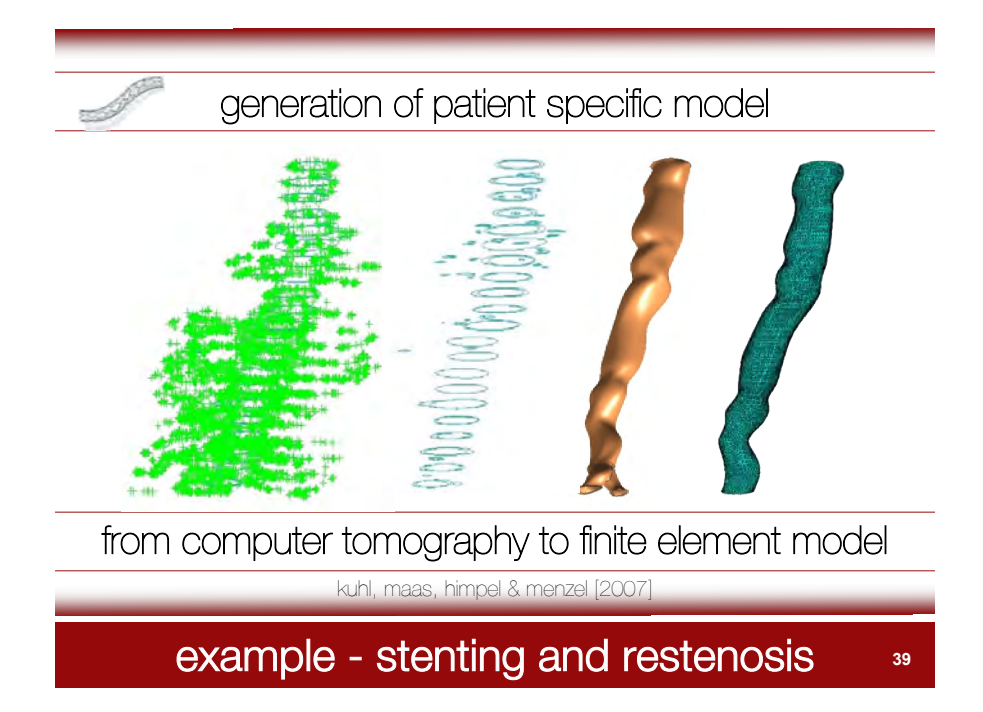

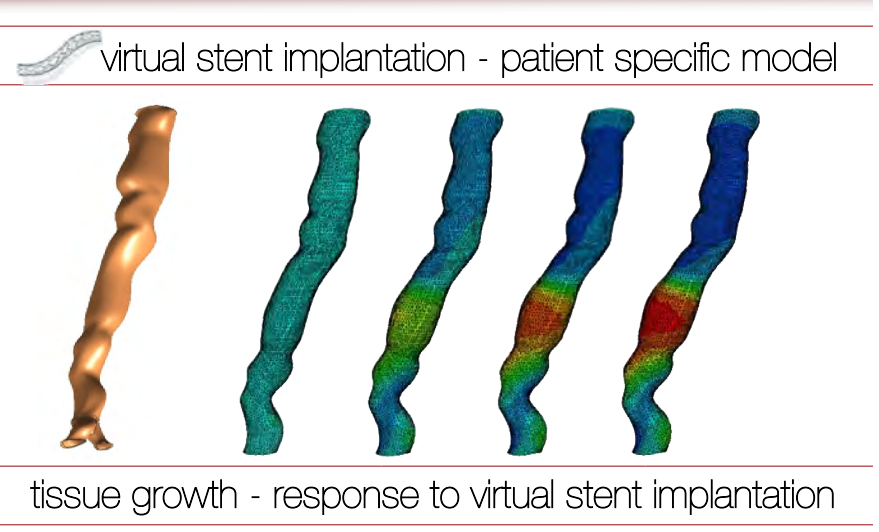

kuhl, maas, himpel & menzel [2007]

example - stenting and restenosis **<sup>40</sup>**

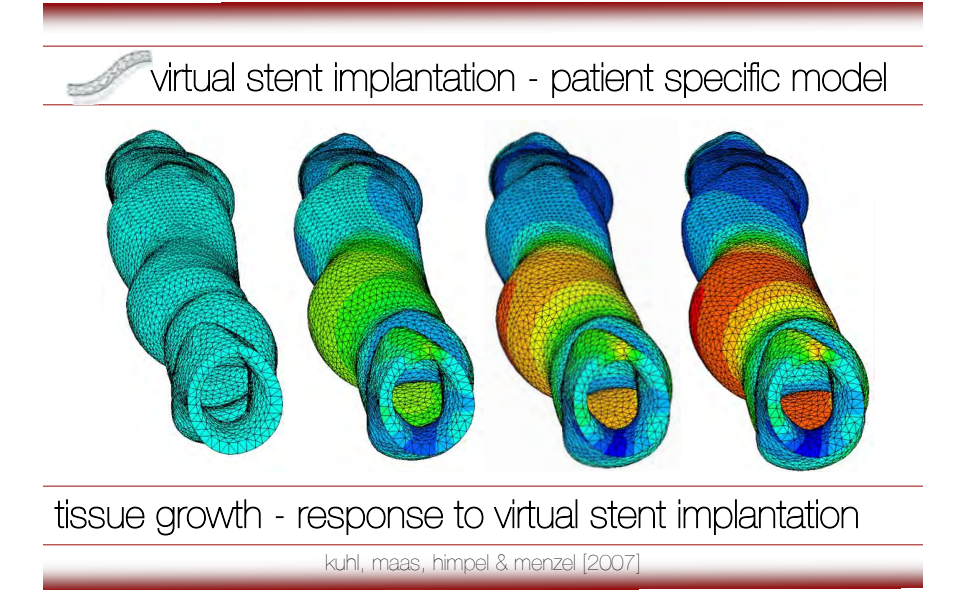

example - stenting and restenosis 41